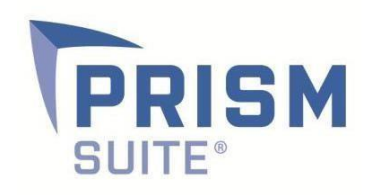

# Release

# Notes | Prism Suite® 18.0

Prepared by the Product Management Team at New Boundary Technologies® for release with Prism

Suite 18.0.0.x.

Prism Suite 18.0 Release Notes

**New in Prism Suite® 18.0 – Task "Time Window" Scheduling, Randomized Task Execution, Task "Snooze" Option, Low Bandwidth Operation, Enhanced User Interface and more!** 

The enhancements in Prism 18.0 enable administrators to:

- Schedule tasks for execution during a specific time of day window;
- Enable tasks to be executed randomly during specified time periods;
- Allow end-users to delay ("snooze") task execution;
- Tag computers with low bandwidth connections for special treatment;
- Customize console user experience.

# **Task "Time Window" Scheduling**

Administrators can now schedule a specific time of day window for a task to be installed. Computers will receive assignments at any time of day as with previous versions, but will only execute the task when it is within that specified time of day window.

# [Task "Time Window" Scheduling](http://www.nbtnet.newboundary.com/supportkb/KnowledgebaseArticle11385.aspx)

#### **Randomized Task Execution**

Administrators can now flag a task to be executed at a random time within the scheduled time window. Enabling this new feature will help balance server load and reduce peak bandwidth needs. In previous versions, tasks would execute on all computers upon receiving the task assignment or at the scheduled start time.

#### [Randomized Task Execution](http://www.nbtnet.newboundary.com/supportkb/KnowledgebaseArticle11386.aspx)

#### **Task "Snooze" Option**

Tasks now have the ability to be "snoozed" by end-users so they can be executed at a more convenient time. Administrators have the option to configure tasks with custom messaging that prompts end-users to delay, if desired, the execution of a task. Previous versions automatically executed assigned tasks without the ability for end-user interaction.

#### [Task "Snooze" Option](http://www.nbtnet.newboundary.com/supportkb/KnowledgebaseArticle11387.aspx)

#### **Low Bandwidth Operation**

Computers with low bandwidth connections to the server can now be targeted for special treatment. Once a group of computers are identified for special low bandwidth treatment, the administrator sets a value for the number of simultaneous connections back to the server. Computers temporarily denied access for receiving the tasks will poll again later to receive the task.

#### [Low Bandwidth Operation](http://www.nbtnet.newboundary.com/supportkb/KnowledgebaseArticle11388.aspx)

# **Customizable Console User Interface**

Administrators can now configure the Console UI to hide or make visible features such as multiple report icons, the toolbar or the status bar for easier navigation.

[Customizable Console User Interface](http://www.nbtnet.newboundary.com/supportkb/KnowledgebaseArticle11384.aspx)

## **More Helpful Links**

[Prism Suite System Requirements](http://www.nbtnet.newboundary.com/supportkb/KnowledgebaseArticle11390.aspx) [Upgrading to Prism 18.0](http://www.nbtnet.newboundary.com/supportkb/KnowledgebaseArticle11295.aspx)